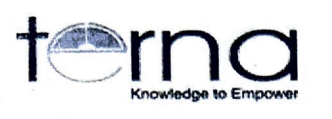

Terna Public Charitable Trust's TERNA ENGINEERING COLLEGE Nerul, Navi Mumbai

# **Exam Section Notice**

Date: - 12/04/2024

University has taken decision to accept the K.T. examination forms through online, for Semester III, IV V, & VI All Branch [C- Scheme-R-2019] for First Half -2024. The link to fill exam form is as below.

https://ternaengg.in/login.aspx

Last date to fill K. T. Exam Form is 15/04/2024 The Link will close on 15/04/2024 at 11.59 pm.

The procedure to fill online exam form is attached. For any query please contact Mr. D. L. Mundhe [9322452642]

1224/2024 **Incharge Examination** 

これは最新社で再発見が基礎的設定の間で、「「「この」とは、こことによって、ここに、このことに、このことは、このことは、このことは、この間はなかった。ここは、このことは、このことは、このことは、このこと

たいこと この後のことを見る こうこうこう

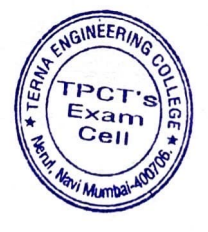

 $1204$ Principal

**TERNA ENGINEERING COLLEGE** Nerul. Navi Mumbai - 400 706.

Poete No : - 01 of 01

#### **PROCEDURE TO FILL ONLINE K. T. EXAM FORM FOR SEM. III, IV, V & VI**

#### Login :

**CONTROL** 

**CANALL** 

**MONT** 

https://ternaengg.in/login.aspx

Select Type of student as: **ATKT Exam** 

Specify your G.R.No and **wait** till screen **refreshes** with your **name, Solve** the puzzle question and type the **captcha** as shown in image. Click on **login** 

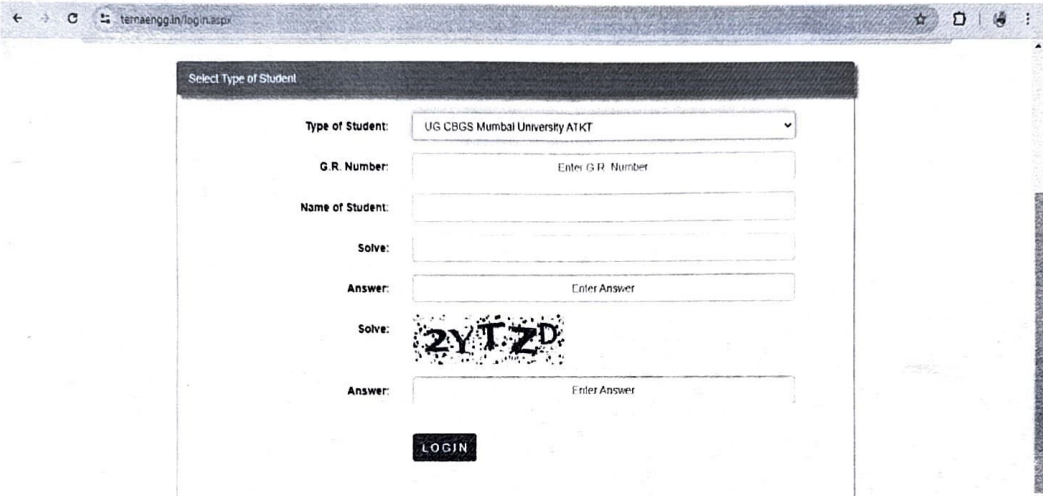

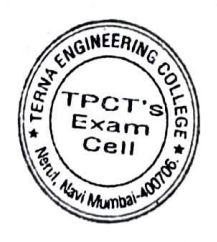

Page **1** of 3

#### **Select Pending Exam List:**

Select proper option from "Pending Exam List" and wait

Wait to refresh the page after selection of pending exam list

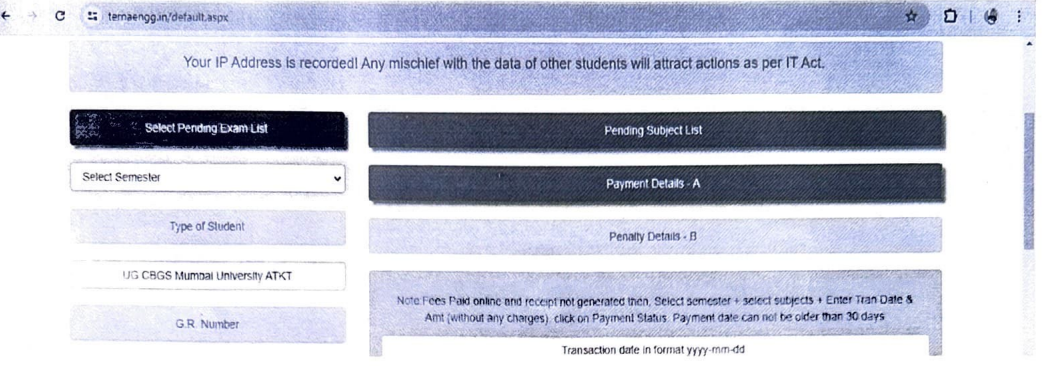

## Sample Screen after selection of pending exam list :

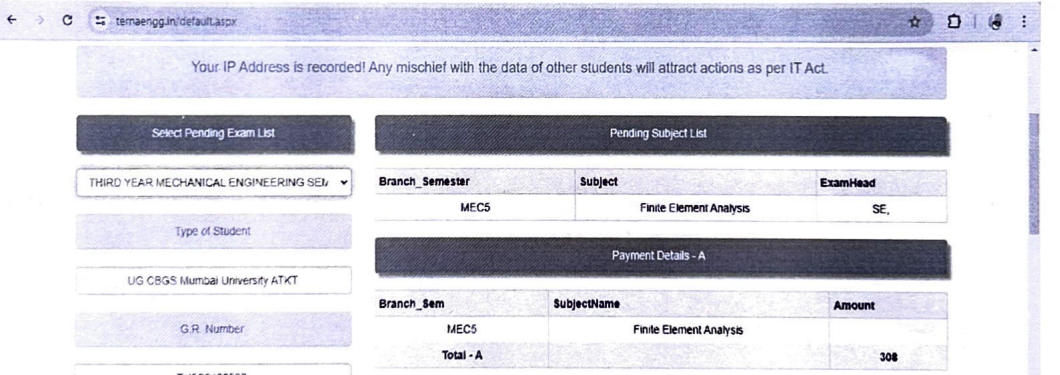

Upper right table will show Pending Subject List (Verify the same and report college in case of error), Lower right table will show Payment Details based on your selection of subjects - A and Penalty (Late Fee if any) Details - B and the total amount payable.

Read Terms and Condition if acceptable then,

Click on Proceed to pay,

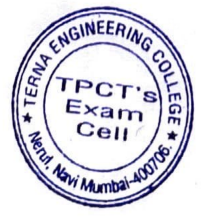

Page 2 of 3

### Sample payment gateway Screen after proceed to pay :

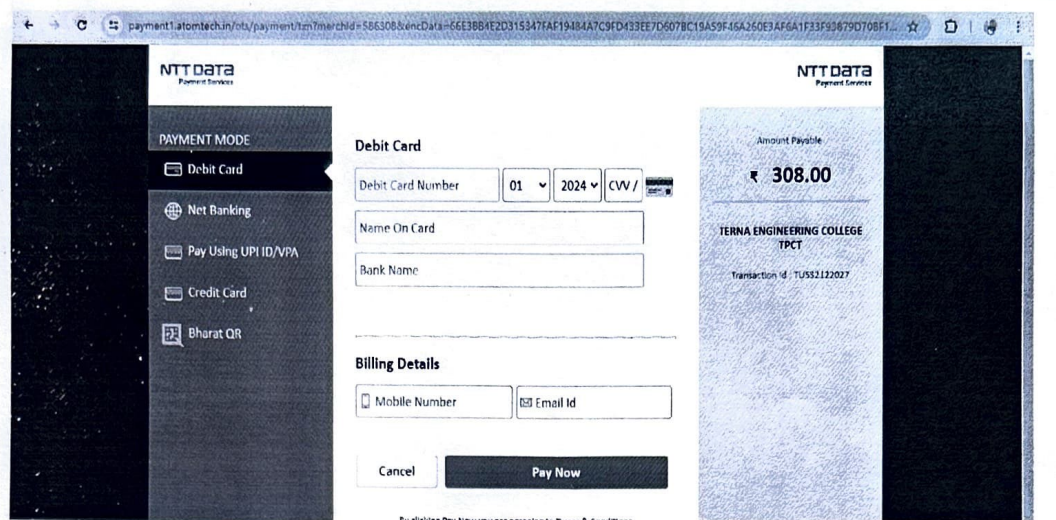

#### Select payment mode

Specify your correct mobile number and email id, as you will receive successful / unsuccessful payment notification on the specified mobile number and email id only.

Incharge Examination

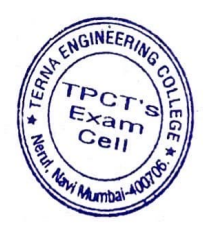

 $12/04$ 

Principal<br>PRINCIPAL **TERNA ENGINEERING COLLEGE** Nerul, Navi Mumbai - 400 706.